# **Klávesové skratky (D2000/D2000 Online referenná príruka /Používanie D2000 Online referennej príruky)**

## Klávesové skratky v HTLM zobrazovai

V HTLM zobrazovai je možné použi nasledujúce klávesové skratky. Klávesové skratky umožujú skúsenejším užívateom rýchlejšie ovládanie a navigáciu.

#### **Klávesové skratky pre HTML zobrazova**

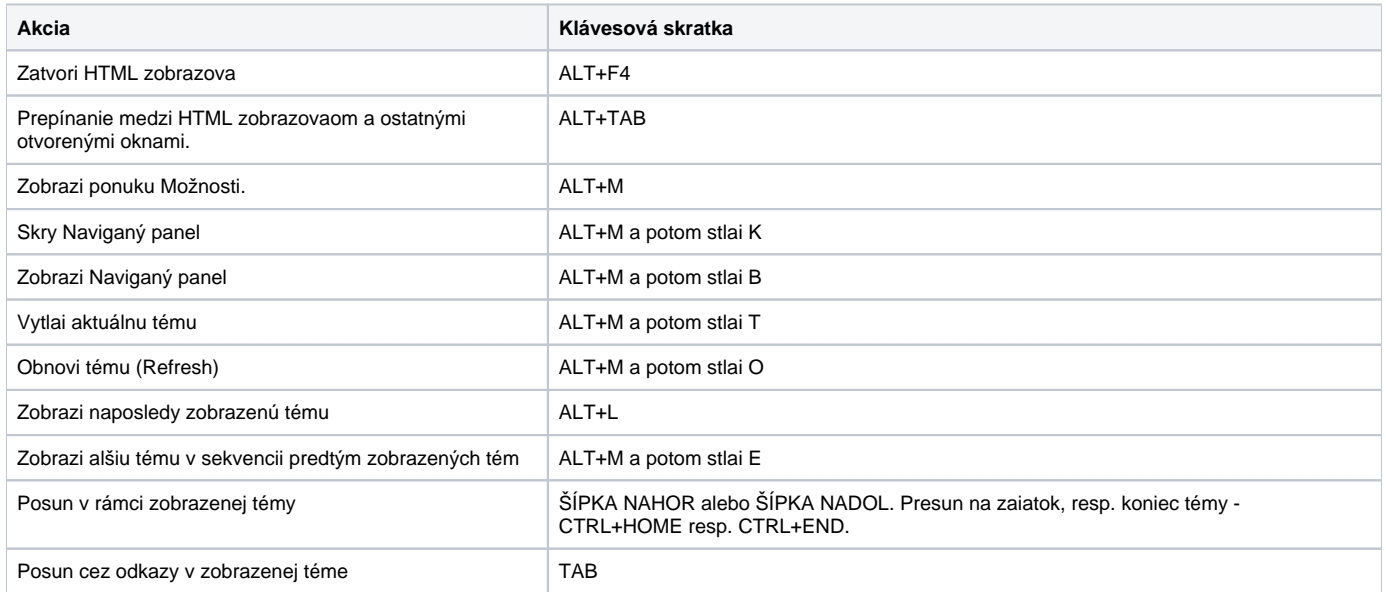

#### **Klávesové skratky pre záložku Obsah**

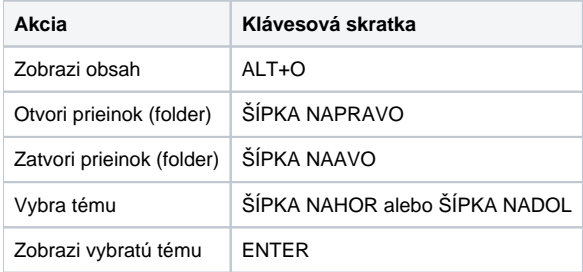

#### **Klávesové skratky pre záložku Register**

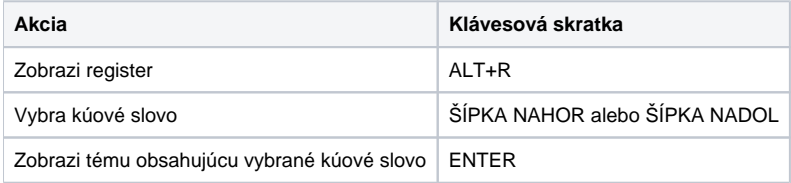

#### **Klávesové skratky pre záložku Hada**

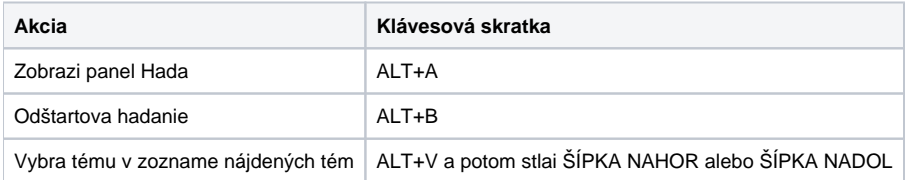

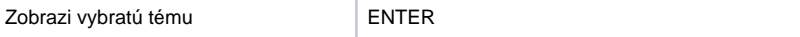

### Poznámka

Uvedené klávesové skratky pracujú v slovenskej verzii HTML zobrazovaa.